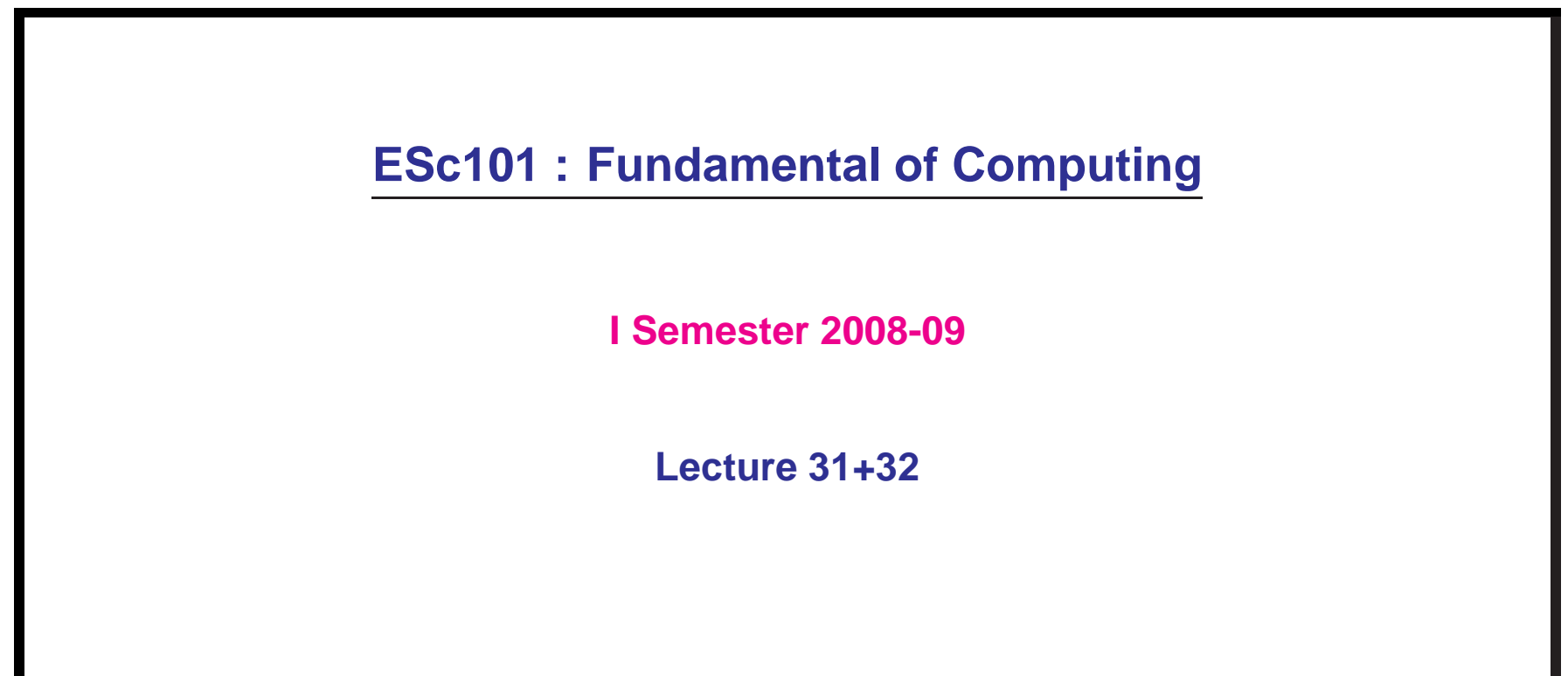

- Solving problems recursively
- Examples

**Implementation of Recursion involves "method calling itself". So it is essential that you FULLY understand the invocation of methods from Lecture 30 to really understand recursion and its examples**

## **Computing power**  $x^n$  with fewer multiplications

**Domain**:  $x$  is a positive real number, and  $n$  is a non-negative integer.

$$
x^n = \begin{cases} 1 & \text{if } n = 0. \\ x^{\lfloor \frac{n}{2} \rfloor} \times x^{\lfloor \frac{n}{2} \rfloor} & \text{if } n \neq 0 \text{ and } n \text{ is even.} \\ x^{\lfloor \frac{n}{2} \rfloor} \times x^{\lfloor \frac{n}{2} \rfloor} \times x & \text{if } n \neq 0 \text{ and } n \text{ is odd.} \end{cases}
$$

How to use this formulation for minimizing multiplications ?

## **Computing power**  $x^n$  with fewer multiplications

```
public static long power(double x, int n)
\{ if(n == 0)return 1;
  else
  {
     double temp = power(x, n/2);
     if(n%2==0)
        return temp*temp;
     else
        return temp*temp*x;
  }
```
}

# Computing all patterns (strings) formed by  $n$   $\mid$  's and  $m$  \*'s

**Domain** :  $n, m$  are non-negative integers.

Let  ${\sf Pattern}(n,m)$  be the set of all strings formed by  $n\;\;|$ 's and  $m$  \*'s.

How to express **Pattern** $(n, m)$  recursively ?

### **we generalize the definition of Pattern()**

Let **PatternS** $(n, m, S)$  be the set of all strings of the form S+P where P is the string containing  $n\mid$ 's and  $m$  \*'s.

It is easy to observe that

 $\mathsf{Pattern}(n,m) = \mathsf{PatternS}(n,m,"");$ 

How to express **PatternS** $(m, m, S)$  recursively?

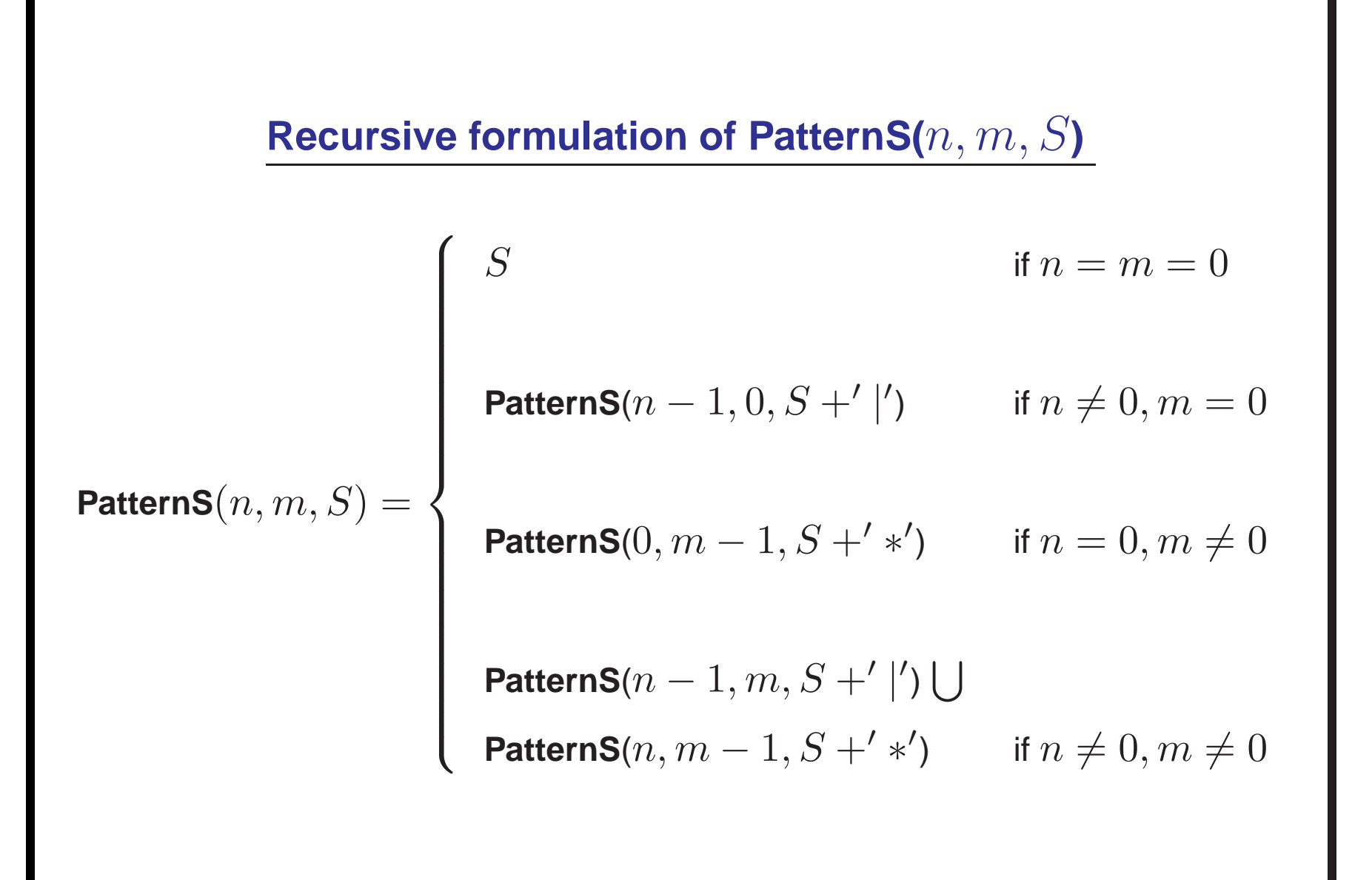

```
Recursive method for computing PatternS(n,m,S
)
public static long PatternS(int n, int m, String S)
 if(n==0 \&& m==0)System.out.println(S);
  else
  {
     if(n!=0) PatternS(n-1,m,S+'|');
     if(m!=0) PatternS(n,m-1,S+'
*');
  }
}
```
**All combinations of length L formed by characters from set A**

## **Comb(A,L) : all combinations of length L formed from set A**

**Domain**  $\::$  A is a set and L is a non-negative integer and  $|A| \geq L.$ 

```
\textsf{\textbf{Example :} For A = \{a,b,c,d\}, L=2, the solution is :}Comb(A,L) :
ab
ac
ad
bc
bd
cd
                        Note : order does not matter, i.e., ab=ba
```
# **What is recursive formulation of Comb(A,L) ?**

### **Let us first generalize Comb to CombS**

 $S \cap A = \emptyset$ 

**Combs**(A,L,S) : All strings formed by concatenating S with L characters selected from A **where order does not matter among characters**.

It can be seen that

 $\textup{\textbf{Comb}}(A,L)=\textup{\textbf{Comb}}(A,L,$  " ")

## **Recursive formulation of CombS(A,L,S) : Two trivial cases**

1. What is **CombS**(A,L,S) if L=0 ?

Answer  $=$  ...

2. What is  $\mathsf{CombS}(\mathsf{A},\mathsf{L},\mathsf{S})$  if  $\mathsf{L}{>}0$  but  $|\mathsf{A}|{\sf =L}$  ?

Answer  $=$  ...

## **Recursive formulation of CombS(A,L,S) : Two trivial cases**

1. What is **CombS**(A,L,S) if L=0 ?

Answer  $= S$ 

2. What is  $\mathsf{CombS}(\mathsf{A},\mathsf{L},\mathsf{S})$  if  $\mathsf{L}{>}0$  but  $|\mathsf{A}|{=} \mathsf{L},$ 

Answer  $=$  ...

## **Recursive formulation of CombS(A,L,S) : Two trivial cases**

1. What is **CombS**(A,L,S) if L=0 ?

Answer  $= S$ 

2. What is  $\mathsf{CombS}(\mathsf{A},\mathsf{L},\mathsf{S})$  if  $\mathsf{L}{>}0$  but  $|\mathsf{A}|{\sf =L}$  ?

<code>Answer</code> = <code>CombS(A $\setminus \{x\}$ ,L-1,S+x)</code> where  $x \in A.$ 

# **Recursive formulation of CombS(A,L,S) : when L** 6=**<sup>0</sup> and** |**A**| <sup>&</sup>gt; **L**

Consider any  $x\in A.$ 

**CombS**(A,L,S) consists of two disjoint groups.

• Those combinations in which **<sup>x</sup>** is present.

• Those combinations in which **<sup>x</sup>** is **not** present.

**Recursive formulation of CombS(A,L,S) : when L** 6=**<sup>0</sup> and** |**A**| <sup>&</sup>gt; **L**

Consider any  $x\in A.$ 

**CombS**(A,L,S) consists of two disjoint groups.

• Those combinations in which **<sup>x</sup>** is present.

 $\textsf{Comb}(A \backslash \{x\}, L-1, S+x)$ 

• Those combinations in which **<sup>x</sup>** is **not** present.

# **Recursive formulation of CombS(A,L,S) : when L** 6=**<sup>0</sup> and** |**A**| <sup>&</sup>gt; **L**

Consider any  $x\in A.$ 

**CombS**(A,L,S) consists of two disjoint groups.

• Those combinations in which **<sup>x</sup>** is present.

 $\textsf{Comb}(A \backslash \{x\}, L-1, S+x)$ 

• Those combinations in which **<sup>x</sup>** is **not** present.

 $\textsf{Comb}(A \backslash \{x\}, L, S)$ 

# **Complete recursive formulation of CombS(A,L,S)** Let  $x\in A.$ **CombS**(A,L,S) <sup>=</sup>  $\qquad \qquad \hbox{$\underline{C}$ } \Big\{ \quad \hbox{CombS}(A\backslash\{x\},L-1,S+\rlap{'}x')\qquad \hbox{ if } L>0 \hbox{ and } |A|=L.$  $\sqrt{ }$  $\left\{\right.$  $\begin{array}{c} \hline \end{array}$ S if if  $L = 0$  $\mathsf{CombS}(A \backslash \{x\}, L-1, S+^\prime x') \bigcup$  $\textsf{CombS}(A \backslash \{x\}, L, S)$  if  $L > 0$  and  $|A| > L.$

## **Complete recursive formulation of CombS(A,L,S) with A as array**

**CombS** $(A, i, L, S)$  = All strings formed by concatenating S with L characters  ${\rm (a) \normalsize F}$  and  ${\rm (b) \normalsize F}$   ${\rm (c) \normalsize F}$   ${\rm (d) \normalsize F}$   ${\rm (e) \normalsize F}$   ${\rm (d) \normalsize F}$   ${\rm (e) \normalsize F}$   ${\rm (f) \normalsize F}$   ${\rm (g) \normalsize F}$   ${\rm (h) \normalsize F}$   ${\rm (i) \normalsize F}$   ${\rm (j) \normalsize F}$   ${\rm (k)}$   ${\rm (k)}$   ${\rm (l) \normalsize F}$   ${\rm (m) \normalsize F}$   ${\rm (m$ **characters**.

Recall in the above definition, we assume that S does not have any character from  $\{A[i],A[i+1],...\}.$ 

**Complete recursive formulation of CombS(A,L,S) with A as array**  $CombS(A, i, L, S) =$ =  $\sqrt{ }$  $\left\{\right.$  $\begin{array}{c} \hline \end{array}$ S if the state of  $\sim$  if the state of  $\sim$  if the state of  $\sim$  if the state of  $\sim$ if  $L = 0$  $\textsf{Combs}(A, i+1, L-1, S+A[i])$  if  $L>0$  and  $A.length-i=L$  $\textsf{Combs}(A, i+1, L-1, S+A[i]) \bigcup$  $\textsf{Combs}(A,i+1,L,S)$  if  $L>0$  and  $A.length-i>L$ 

## **Recursive method for CombS(A,L,S)**

```
public static void CombS(char[] A, int i, int L, String S)
    int current_size_of_A= A.length-i;
    if(L==0) System.out.println(S);
    else
    {
        Combs(A,i+1,I-1,S+A[i]);
        if(current_size_of_A>L)
        Combs(A,i+1,L,S);}
```
}

### **Permutation of L characters chosen from set A**

 $\textbf{Domain}: \; L \; \text{is non-negative integer}, \, A \; \text{is a set of character with} \; |A| \geq L.$ 

 $\mathsf{Perm}(A,L)$  : the set of all strings of length  $L$  whose characters belong to  $A.$ 

Aim : To design <sup>a</sup> program to compute **Perm**(A, L)

### **Extension of Perm to PermS**

**PermS**(A, L, S) : the set of all strings with <sup>S</sup> as prefix and followed by <sup>a</sup> permutation of  $L$  characters from  $A.$ 

It can be seen that

**Perm** (A, <sup>L</sup>) <sup>=</sup> **PermS** (A, L, "" )

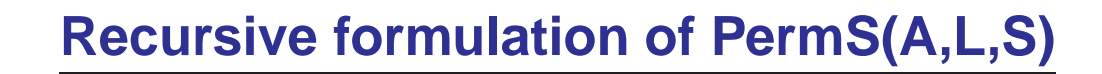

$$
\mathbf{PermS}(A, L, S) = \left\{ \right.
$$

 $\sqrt{ }$ 

# **Recursive formulation of PermS(A,L,S)**

$$
\textbf{PermS}(A, L, S) = \begin{cases} S & \text{if } L = 0 \\ & \\ \bigcup_{x \in A} \textbf{PermS}(A \setminus \{x\}, L - 1, S + 'x') & \text{if } L > 0 \end{cases}
$$

 $\mathbf{Perms}(A,i,L,S)$  : the set of all strings with  $S$  as prefix and followed by a permutation of  $L$  characters from  $\{A[i], A[i+1], ...\}.$ 

How to express subset of those strings from **PermS**(A, i, L, S) which begin with  $A[i]$  ?

.... ?? ....

How to express subset of those strings from **PermS**(A, i, L, S) which begin with  $A[i]$  ?

$$
\mathsf{PermS}(A, i+1, L-1, S+A[i])
$$

How to express subset of those strings from **PermS**(A, i, L, S) which begin with  $A[j],j>i$  ?

> .... ?? .... .... ?? ....

Please make sincere attempt to understand and answer the above question

# **Nice recursive exercises will be posted today**